# **Variabilidad genética de la colección de piñón (***Jatropha curcas* L.**) del Instituto Nacional de Investigaciones Agropecuarias del Ecuador, usando marcadores tipo microsatélites**

Genetic variability in the collection of physic nut (*Jatropha Curcas* L.) Of the National Institute of Agricultural Research of Ecuador using microsatelite markers

Heriberto Mendoza<sup>1\*</sup>, Javier Mendoza<sup>2</sup>, Julio López<sup>1</sup>, Nelly Mejía<sup>1</sup>, Freddy Zambrano<sup>1</sup>, **María Mendoza1, y Wilmer Ponce1**

**<sup>1</sup>** INIAP-Estación Experimental Portoviejo, Programa de Agroenergía. Portoviejo, Manabí, Ecuador

**<sup>2</sup>** Escuela Superior Politécnica de Manabí, ESPAM. Calceta, Manabí, Ecuador.

**\* Autor para correspondencia:** jhmndz@yahoo.com

# **Resumen**

Para conocer la diversidad genética del piñón (*Jatropha curcas L*.) existente en Ecuador, se realizó un estudio mediante el uso de marcadores moleculares tipo microsatélites. Fue analizada la variabilidad genética de la colección del Instituto Nacional de Investigaciones Agropecuarias (INIAP) conformada por 158 accesiones, de las cuales 151 fueron colectadas en seis provincias del Ecuador, 4 provinieron de Perú y 3 de Brasil. Como muestras para el estudio se tomaron 15 gramos de brotes tiernos de una planta de cada accesión y se mantuvieron en 50 gramos de sílica gel para su secamiento. Una vez secas, las muestras se maceraron con una solución de metabisulfito de sodio como antioxidante y se almacenaron a temperatura ambiente hasta la extracción del ADN genómico. De los 10 primers SSRs analizados, solo dos mostraron patrones polimórficos o informativos (J-26 y J-28), evidenciando la formación de dos grupos genéticos principales y dos subgrupos. Se determinó que la variabilidad entre genotipos multilocus fue del 13,92%, representada en 22 grupos de accesiones. Los genotipos 20 y 21 presentaron 44,30% y 15,82% de accesiones duplicadas.

**Palabras clave:** Caracterización, Germoplasma, Genética, Genotipo, Jatropha.

# **Abstract**

In order to understand the genetic diversity of physic nut (Jatropha curcas L.) in Ecuador, microsatellite type molecular markers were used in an analysis of the genetic variability of the collection of the National Institute of Agricultural Research (INIAP). Of 158 accessions, 151 were collected in six provinces of Ecuador, 4 were from Peru and 3 from Brazil. As samples for the study, 15 grams of young buds were taken from one plant of each accession and were kept on 50 grams of silica gel for drying. Once dried, the samples were macerated with a solution of sodium metabisulfite as antioxidant and stored at room temperature prior to extraction of genomic DNA. Of the ten SSRs primers tested, only two showed polymorphic or informative (J-26 and J-28) patterns, indicating the formation of two major genetic groups and two subgroups. Variability between multilocus genotypes was 13.92%, represented in 22 groups of accessions, while genotypes 20 and 21 presented 44.30% and 15.82% of duplicate accessions.

**Key words:** Caracterization, Germplasm, Genetics, Genotype, Jatropha.

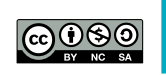

*Recibido: 04 de abril, 2016 Aceptado: 12 de noviembre, 2016*

Revista Laecnica Nº 17, enero 2017, 18 - 29 ISSN: 1390-6895 e-ISSN: 2477-8982

# **Introducción**

El piñón (*Jatropha curcas* L.) es una especie con potencial para la producción de biocombustibles en zonas tropicales y subtropicales, puede crecer y tener buena producción en suelos marginales secos, degradados con baja fertilidad natural, donde prácticamente ningún otro cultivo podría desarrollarse (Sujatha, Reddy & Mahasi, 2008); sin embargo, en áreas más húmedas y terrenos fértiles se desarrolla y produce mejor (Heller, 1996; Machado & Suárez, 2009). En Ecuador, esta especie se encuentra desde el nivel del mar hasta los 1 500 metros de altitud. Tradicionalmente se usa como cerca viva y con la semilla se fabrica jabones caseros.

Actualmente, en muchas regiones del mundo se trata de mejorar el cultivo de esta oleaginosa con el fin de aprovechar el aceite no comestible de las semillas para producir biocombustibles, sea como aceite puro o transformado en biodiesel para motores de combustión (Saturnino, Pacheco, Kakida, Tominaga & Goncalves, 2005; Sonnenholzner, 2008).

En este contexto, el Instituto Nacional de Investigaciones Agropecuarias (INIAP) realiza investigaciones con esta especie en la Estación Experimental Portoviejo (Manabí-Ecuador). Ha generado información sobre las características fenotípicas de 160 accesiones del banco de germoplasma, las mismas que, en su mayoría, fueron colectadas en el país (López, 2009; Mendoza, Cañarte, Rodríguez & López, 2008).

Para identificar genotipos y determinar la variabilidad intraespecífica en poblaciones naturales y bancos de germoplasma, existen tecnologías basadas en el uso del ADN. En este sentido, la caracterización molecular y la evaluación del germoplasma vegetal, además de proporcionar un mejor conocimiento del recurso genético disponible, ayuda a identificar los duplicados en las colecciones, lo que permite simplificar los trabajos encaminados al mejoramiento genético y por consiguiente lograr un uso más eficiente de los recursos humanos y financieros (Valls, 1989).

El piñón, como especie predominantemente monoica, de fecundación cruzada, debería poseer un alto grado de variación genética, sin embargo se ha reportado una baja diversidad genética en las colecciones de germoplasma estudiadas (Abdelgadir, Johnson & Van Staden, 2009; Rosado *et al.* 2010). La utilización de marcadores RAPD (Polimorfismo de Fragmentos de ADN Amplificados al Azar), AFLP (Polimorfismo de Longitud de Fragmentos Amplificados), RSS (Secuencias Simples entre Repeticiones), y los Microsatélites han sido útiles para evaluar la diversidad genética a nivel de todo el genoma, sin embargo, se considera necesario desarrollar herramientas moleculares más específicas para esta especie. (Basha & Sujatha, 2007; Basha, Francis, Makkar, Becker, & Sujatha, 2009; Tatikonda *et al.*, 2009).

A pesar del interés que tienen muchos países para establecer plantaciones de *Jatropha curcas*, se sabe muy poco acerca de la diversidad genética existente en los recursos de germoplasma disponibles, por tanto los trabajos de mejoramiento en esta especie están en sus etapas iniciales, haciendo que en la actualidad no estén disponibles cultivares agronómicamente mejorados en ningún país (Zamarripa & Solís, 2013).

La presente investigación estuvo orientada a analizar la variabilidad genética de 158 accesiones de piñón de la colección del INIAP utilizando marcadores moleculares tipo microsatélites SSRs (Secuencias Simples Repetidas), con el fin de identificar duplicados. La información obtenida servirá para formar una colección de genotipos con características deseables para utilizarlas a futuro en un programa de mejoramiento genético de esta especie.

## **Materiales y métodos**

#### **Material vegetal**

El estudio se realizó en el Laboratorio de Biotecnología de la Estación Experimental Santa Catalina del INIAP (Quito). Se analizaron 158 accesiones del Banco de Germoplasma de Piñón de la Estación Experimental Portoviejo,

de las cuales 151 fueron colectadas en Ecuador, 4 en Perú y 3 en Brasil. Los materiales de Ecuador se obtuvieron en altitudes ubicadas entre 4 y 1 600 msnm y latitudes entre 0,83° N y 4,07° S. De estos, 137 correspondieron a varias localidades de la provincia de Manabí, 8 de Loja, 2 de Santa Elena, 2 de Napo, una de Guayas y una de El Oro. Las cuatro accesiones de Perú proceden de la zona de Piura con una altitud de 55 msnm y latitud de 5,18° S; mientras que las tres de Brasil provienen del estado de Minas Gerais, con altitud de 512 msnm y latitud de 15,49º (Tabla 1).

#### **Obtención y manejo de las muestras**

Para obtener las muestras se tomaron aproximadamente 15 g de brotes tiernos de una planta, en cada una de las 158 accesiones; luego se colocaron en una bolsa ziploc con 50 g de sílica gel para su secamiento y mantenimiento. Las muestras secas se maceraron con una solución de metabisulfito de sodio utilizada como antioxidante, para luego realizar la extracción de ADN.

#### **Extracción de ADN**

La extracción del ADN se realizó de acuerdo al protocolo propuesto por Colombo, Second, Losada-Valle y Charrier (1998),

#### **Electroforesis y estimación de la concentración del ADN extraído**

La concentración y calidad de las muestras de ADN se visualizaron mediante electroforesis en geles de agarosa al 1.0% en tampón TAE 1X, y fueron teñidas con bromuro de etidio durante 15 minutos. La florescencia de las muestras de ADN se comparó con la de los fragmentos del marcador comercial *Low* DNA *Mass Ladder* (Cat. No. 10068-013, INVITROGEN) para estimar la concentración del ADN en ng/µl. La estimación del rendimiento total de ADN por muestra, se obtuvo multiplicando la concentración por el volumen de ADN.

#### **Amplificación del ADN**

El ADN extraído se homogenizó a una concentración de 5 ng/µl. Luego estas diluciones, se utilizaron para ensayos de validación de amplificación con marcadores RAPDs, con el fin de verificar la capacidad del ADN de amplificar fragmentos por medio de PCR.

Para la amplificación del ADN con el primer RAPD se utilizaron 7 µl de la mezcla de reacción constituida por Buffer 5X (500 mM TRIS pH 8,5, 10 mM KCl, 2mM MgCl2, 500 mg/ ml BSA, 0,01% xylene cyanole al 1,5% Ficoll

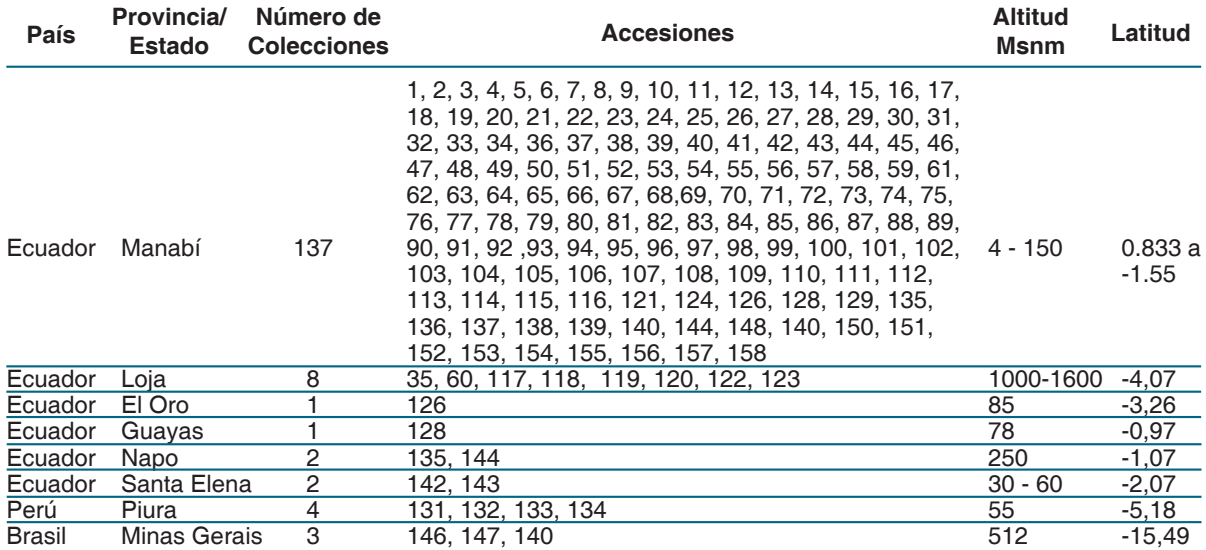

**Tabla 1.** Procedencia de 158 accesiones de piñón del banco de germoplasma de INIAP, Ecuador.

400), 1µM de dNTPS, 1µM de primer, 0,6 U de Taq y 5 ng/µl de ADN. Luego se utilizó en un termociclador MJ-Research modelo PTC 100, empleando un ciclo de desnaturalización inicial a 94 °C por 5 minutos, seguido de 45 ciclos de amplificación a 94 °C por 1 minuto, 36 °C por 30 segundos, 72 °C por 2 minutos, y un ciclo final de extensión a 72 °C por 7 minutos. La separación de los productos de PCR se realizó en geles de agarosa al 1,5% por 90 minutos a 100 V, teñidos en Bromuro de Etidio y visualizados en el fotodocumentador UV Marca Dolphin View. Para la validación del ADN se utilizó el primer OPERON OPR-07, el cual fue el único primer que amplificó para piñón y generó los patrones RAPDs en el ADN obtenido.

#### **Genotipaje de los microsatélites SSRs**

Los 10 primers seleccionados para la caracterización molecular (Tabla 2), se obtuvieron del trabajo de Basha, Francis, Makkar, Becker & Sujatha (2009). La amplificación con los primers SSR se realizó empleando la metodología M13 tailing (Myburg & Remington, 1999), cuyo coctel contenía 10 µl de mezcla de reacción constituida por Buffer 5X (500 mM TRIS pH 8,5, 10 mM KCl, 2mM MgCl2, 500 mg/ml BSA), 1 µM de dNTPS, 0,1µM de primer Fw-M13, 0.3 µM de primer Rv, 1µM de M13-IrDye 800 o 700, 0,6 U de Taq y 5 ng/ µl de ADN genómico. La amplificación se realizó en un termociclador Biometra a Gradiente y la corrida electroforética en el DNA Analyzer 4300S LI-COR.

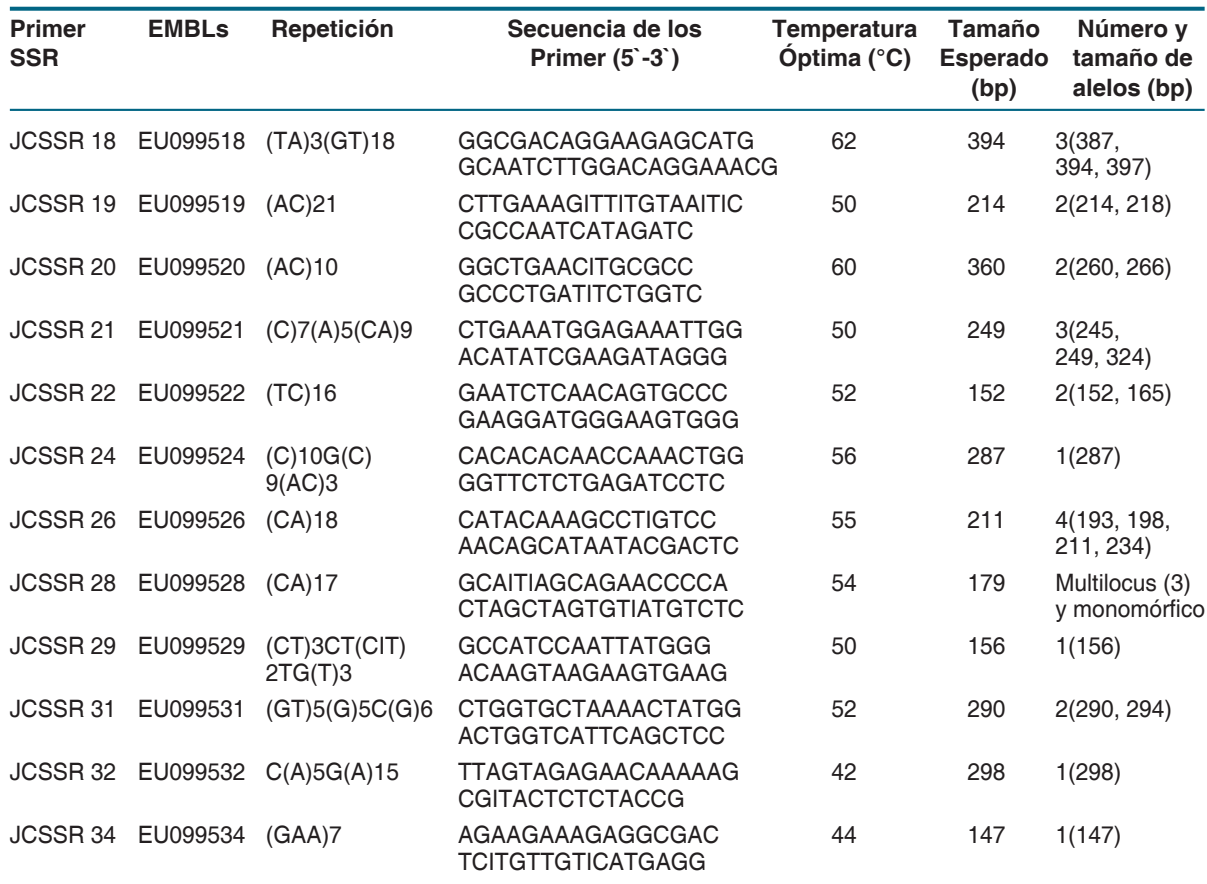

**Tabla 2.** Primers seleccionados para la caracterización molecular de piñón.

#### **Pruebas de estandarización**

El registro de datos de las pruebas de estandarización en los 10 primers seleccionados (Tabla 3), en el marcaje IRDye 700 y IRDye 800, se realizó mediante el software SAGA GT 4200-507 Versión 3-3 R S/N 412 (a), LI-COR Biosciences, el cual permite la gestión de proyectos con imágenes en un entorno Oracle®, lo mismo que el genotipado automático con algoritmos tipo "allele fingerprinting" de autoaprendizaje, no susceptibles a error por la presencia de bandas sombra utilizando el marcador de peso 350 pb (IRDye-700, IRDye-800).

#### **Análisis estadístico**

**a) Distancias genéticas:** Se calculó utilizando el software Power Marker (Liu & Muse, 2005). Primero, la matriz genotípica fue convertida en una matriz de datos binarios (1 y 0), luego se calculó la matriz de distancia escogiendo la opción de alelos compartidos (Shared Allele Distance, DAS). Bajas estimaciones de distancia (valores cercanos a 0) pueden indicar una subestructura de la población, o que las poblaciones están separadas desde periodos cortos de tiempo. Por el contrario valores de distancia cercanos a 1 indican una mayor diferenciación genética entre las poblaciones o accesiones analizadas favoreciendo los posibles cruces entre estas.

**b) Estructura genética:** La determinación de la estructura genética de las muestras se realizó con una matriz de frecuencia obtenida del software NTSYS ver.2.1 (Rohlf, 2002) y se calculó utilizando el coeficiente SM de similitud, para obtener análisis de agrupamiento y de coordenadas principales (PCO). Para el análisis de agrupamiento se empleó el método no ponderado UPGMA (Unweighted-Pair group method arithmetic average) con el que se obtiene un fenograma que grafica las relaciones entre genotipos. El árbol fue visualizado en TREEVIEW 1.6.6 (Page, 2001).

La diferenciación entre estos grupos fue obtenida en base al coeficiente de diferenciación  $F_{ST}$  del software FSTAT (Goudet, 2001), así  $F_{ST} = (H_T - H_T)$  $H_c$ )/H<sub>r</sub> donde H<sub>c</sub>=heterocigosis esperada en las subpoblaciones y  $H_{\tau}$ =heterocigosis esperada en la población total. El valor  $F_{ST}$  se mide en una escala de 0 a 1, en que el menor significa menos intercambio genético entre las poblaciones. La significancia del valor  $F_{ST}$  fue analizada con la prueba G mediante las correcciones de Bonferroni.

**c) Diversidad genética.** Utilizando el Power Marker (Liu & Muse, 2005) se calcularon los parámetros de diversidad genética: frecuencia de alelos, número de genotipos, número de alelos, heterocigosis total observada, heterocigosis

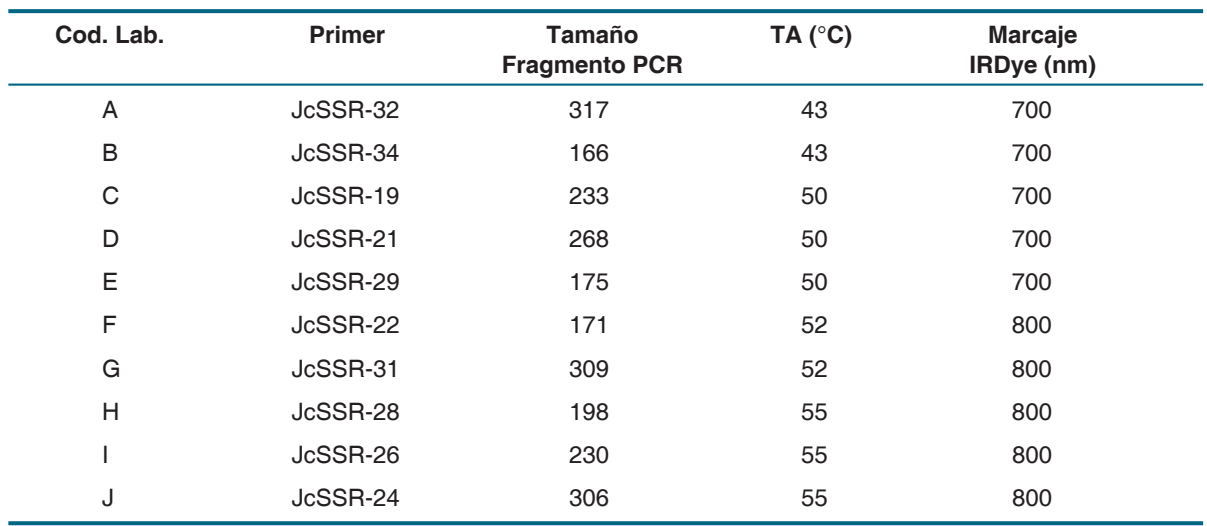

#### **Tabla 3.** Estandarización del genotipaje SSRs en piñón con marcaje IRDye.

esperada y contenido de información de polimorfismo (PIC).

**d) Análisis de duplicados.** Los resultados del análisis genético se basan en el análisis de los primers SSRs (J28 y J-26) que mostraron polimorfismo, revelando 13 alelos en el germoplasma de piñón.

La matriz genotípica fue analizada con un macro de Excel denominado Microsatellite (Park, 2001), la cual identifica muestras idénticas según la información genética que presenten.

De la amplificación realizada en 10 primers, se obtuvo patrones de amplificación polimórficos e informativos solo con J-28 y J-26 (Tabla 2) mientras que los otros ocho primers presentaron patrones de amplificación monomórficos, no útiles para determinar diferencias entre accesiones y por lo tanto no se incluyeron en el análisis estadístico.

#### **Resultados**

**Cuantificación del ADN.** La cuantificación del ADN mediante electroforesis, mostró que existió ADN sin degradación en todos los materiales extraídos. Sin embargo, la concentración de ADN varió entre 20 y 100 ng/uL en las accesiones estudiadas, lo que se demuestra por la intensidad de las bandas mostradas en las figuras 1 y 2.

**Amplificación de fragmentos SSRS**. Los patrones de amplificación polimórficos e informativos de los primers J-26 y J-28 fueron útiles para determinar diferencias entre accesiones. En la tabla 4 constan los valores del fragmento PCR, el marcaje IRDye y la imagen correspondiente.

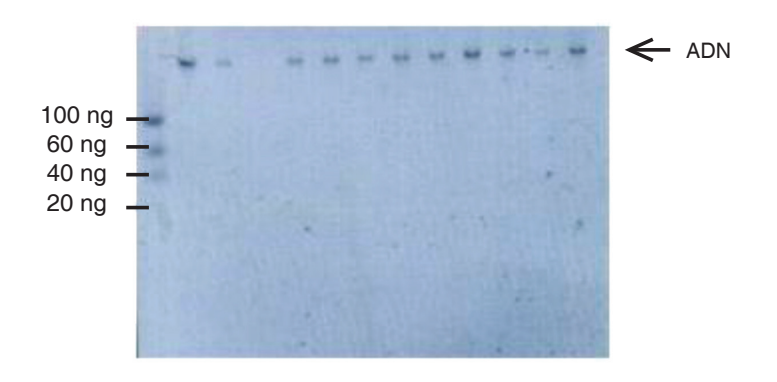

**Figura 1.** Cuantificación del ADN por método de fluorescencia.

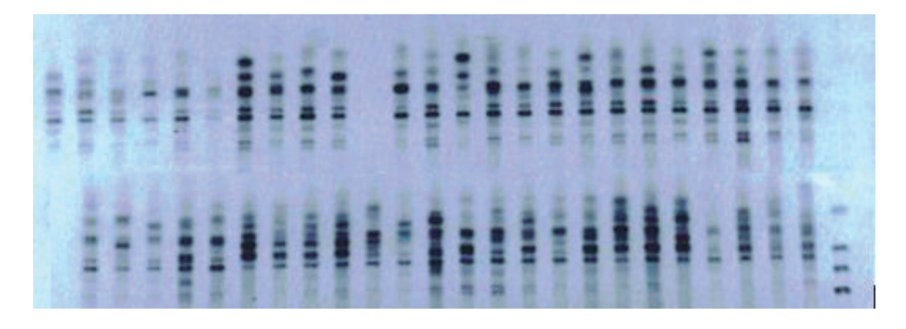

**Figura 2.** Patrones RAPDS de ADN de piñón obtenidos con primer OPR-07

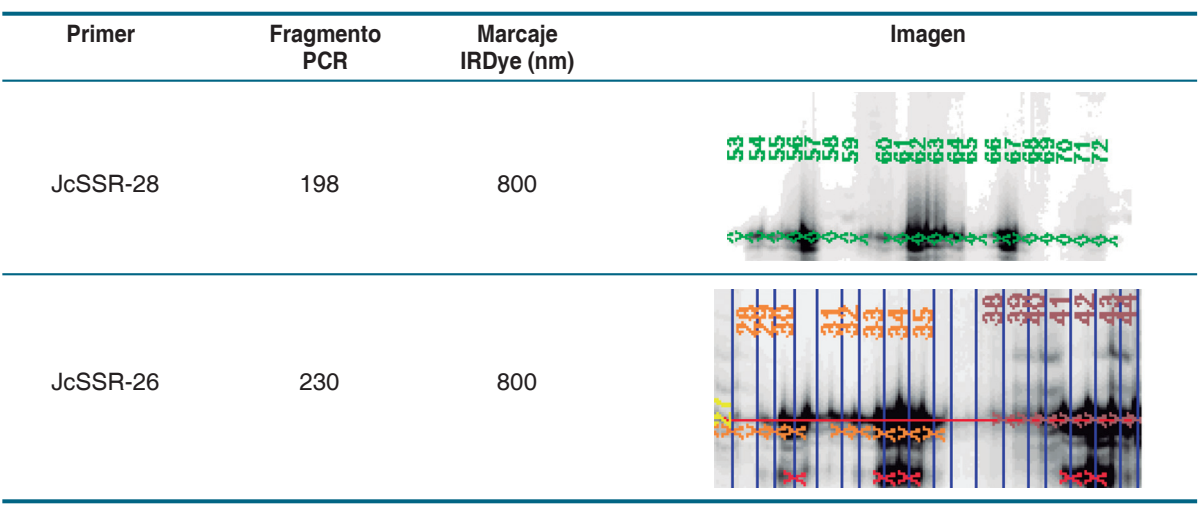

**Tabla 4.** Polimorfismo SSR observado con los primers JcSSR-28 y JcSSR-26 en la colección de piñón del INIAP.

#### **Análisis genético**

**a) Análisis de agrupamiento.** De acuerdo al dendograma UPGMA (Figura 3), las accesiones empezaron a diferenciarse en grupos a partir del índice de similitud 0,75. Además, se observó la formación de dos subgrupos dentro del grupo 1 (grupos 1.a y 1.b) a partir de un índice de similitud 0,80. En general, fue posible observar una gran cantidad de accesiones duplicadas, particularmente en el grupo 1.

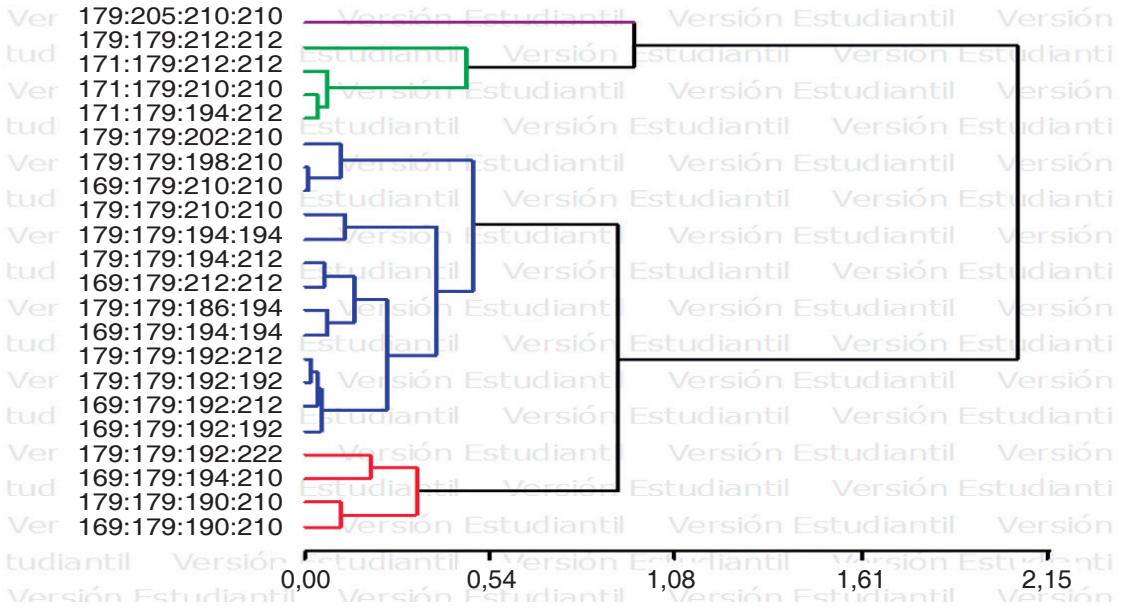

**Figura 3.** Análisis UPGMA de 158 accesiones de piñón de la colección de INIAP con el polimorfismo de dos primers SSRs.

**24**

**b) Análisis de variabilidad genética.** Los índices de diversidad genética, obtenidos en la colección de piñón constan en la Tabla 5. El primers J-26 presentó 12 genotipos, 9 alelos y 0,55 como el valor PIC, mientras el primer J-28 reveló 4 genotipos, 4 alelos y un valor PIC de 0,18. En cuanto a la heterocigosidad esperada y obtenida, en J-26 estos valores fueron de 0,59 y 0,15 en el orden respectivo, mientras que en J-28, estos valores fueron similares.

La frecuencia alélica de las 158 accesiones consta en la tabla 6, donde se aprecia que de los 9 alelos correspondientes a J-26, dos presentaron frecuencias de 0,585 y 0,222 que correspondería a más del 90%; en cambio, en J-28, solo uno de los cuatro alelos tiene una frecuencia de 0,899.

Así mismo, los genotipos obtenidos variaron entre los dos locus estudiados (Tabla 7), obteniéndose una gran cantidad de homocigotos. En J-26, de 12 genotipos obtenidos, las mayores frecuencias correspondieron a tres homocigotos con valores de 0,54, 0,21 y 0,14, mientras que en J-28, con cuatro clases de genotipos, el único homocigoto tuvo una frecuencia de 0,80.

**Tabla 5.** Índices de diversidad genética para 158 accesiones de piñón establecidas en el banco de piñón según el polimorfismo observado con los primers J-26 y J-28.

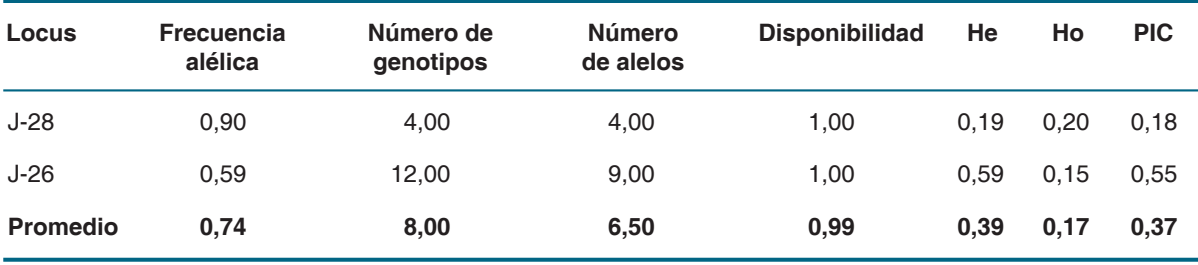

**He:** Heterocigosidad esperada; **Ho:** Heterocigosidad observada; **PIC:** Información de Polimerasa Contenida.

#### **Tabla 6.** Frecuencias alélicas para 2 primers SSRs observadas en 158 accesiones de piñón.

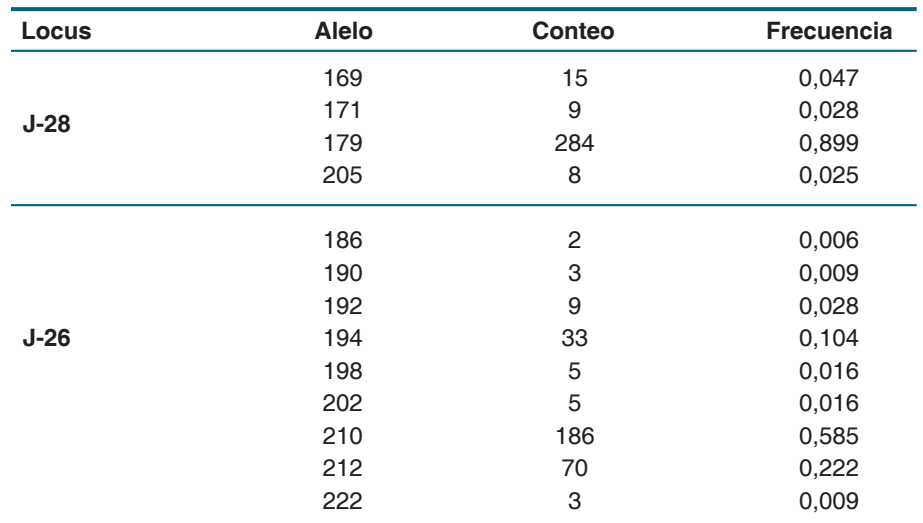

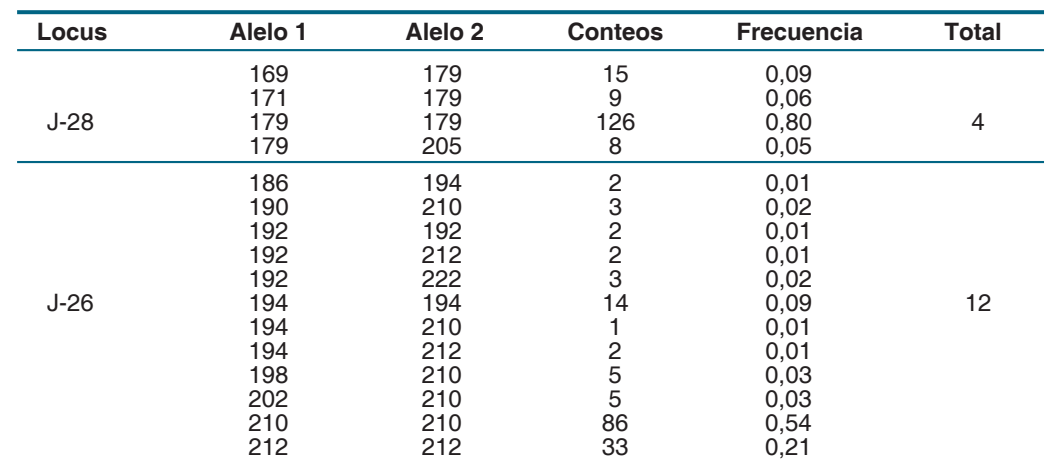

#### **Tabla 7.** Genotipos obtenidos en la caracterización de 158 accesiones de piñón.

**c) Análisis de duplicados.** El análisis de las 158 accesiones de piñón, con los dos primers polimórficos, presentó 13,92% de genotipos multilocus representados en 22 grupos de accesiones originales encontradas. El mayor número de duplicados se situó en el genotipo multilocus número 20 con 70 accesiones similares, mientras que otras 26 accesiones duplicadas se situaron en el genotipo 21 (Tabla 8).

**Tabla 8.** Genotipos multilocus presentes en 158 accesiones de piñón con dos primers SSRs polimórficos.

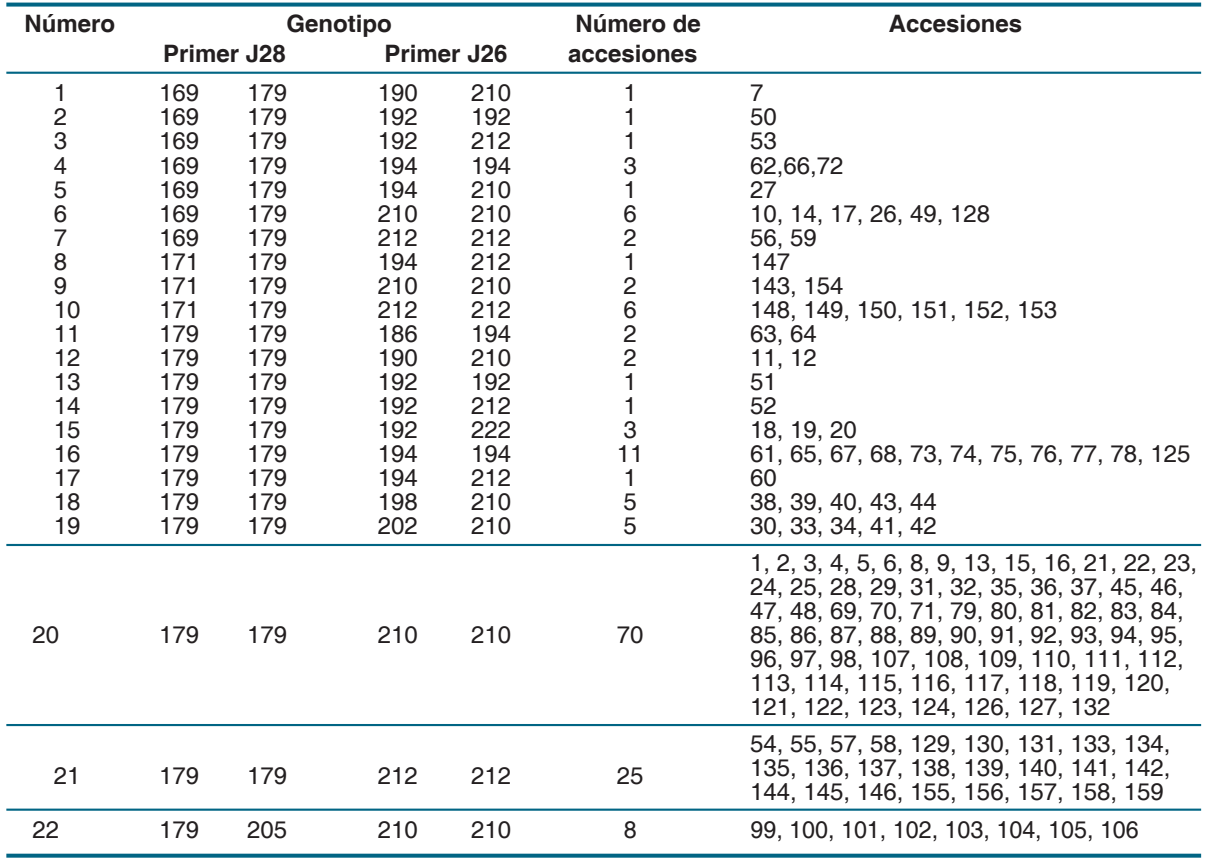

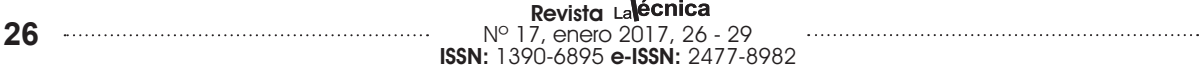

←

# **Discusión**

#### **Cuantificación del ADN**

Los valores relacionados a la cantidad de ADN obtenidos en la colección de piñón del INIAP se ubican dentro de los rangos óptimos para ensayos de amplificación de ADN; asimismo, la presentación de la molécula de ADN sin degradación en electroforesis coincide con estudios realizados por Becerra y Paredes (2000) y Morillo (2002). De igual manera, la obtención de patrones de amplificación polimórficos e informativos solo con dos de 10 primers estudiados, estuvo de acuerdo a lo esperado y coincide con trabajos realizados por Rosado *et al.* (2010).

El cálculo de la distancia genética entre dos poblaciones da una estimación relativa del tiempo que ha transcurrido desde que las poblaciones se han establecido (Liu & Muse, 2005). Cuando dos poblaciones están genéticamente aisladas, la mutación y la deriva genética contribuyen a la diferenciación de las frecuencias alélicas en locus selectivamente neutros. A medida que el tiempo de divergencia entre dos poblaciones aumenta, la diferencia en las frecuencias alélicas también tiende a aumentar (Ferreira & Grattapaglia, 1998).

#### **Análisis de agrupamiento/ Análisis de variabilidad genética**

El promedio de 0,37 de valor PIC (Contenido de Información de Polimorfismo) obtenido en el análisis de variabilidad genética de este trabajo, fue inferior al 0,48 reportado por Vargas (2011) en un estudio realizado para analizar la diversidad genética de 18 accesiones de *J. curcas* L. del Banco de Germoplasma de la Escuela Agrícola Panamericana, El Zamorano, donde se observó baja diversidad genética, ya que cuatro de los cinco grupos creados contienen accesiones provenientes de diferentes localidades.

#### **Análisis de duplicados**

El gran número de duplicados observados probablemente se debió a que la mayor parte de la colección se realizó en una sola provincia del Ecuador, Manabí, donde mayormente se encuentra esta especie, utilizada como cerca viva y multiplicada por estacas, lo que pudo haber ocasionado un alto grado de homocigosis, concordando esto con Rosado *et al.* (2010) quienes estudiaron en Brasil la diversidad genética del banco de germoplasma de 192 accesiones. Encontraron que solo 23 de los 381 marcadores RAPD replicados y uno de los microsatélites probados fueron polimórficos. La mayoría de accesiones fueron homocigóticas, lo que contrasta con el sistema de fecundación cruzada reportado para la especie, mientras que los duplicados variaron entre 83% y 99%.

De manera similar, Montes, Technow, Martin, & Becker (2014), caracterizaron una colección mundial de *Jatropha*, encontrando un nivel alto de homocigosis, con mayor diversidad genética en las accesiones de Centroamérica y México frente a las de África, Asia y América del Sur. En cambio Zamarripa y Solís (2013) mencionan que en trabajos realizados en México se encontró un nivel de diversidad del 60% en la caracterización de 88 accesiones del germoplasma de INIFAP. Así mismo, en Guatemala, Azurdia, Asturias, Barillas, & Montes (2008) detectaron alta variabilidad genética en 53 accesiones estudiadas usando marcadores moleculares. En cambio, en la India, Basha y Sujatha (2007) caracterizaron molecularmente 42 accesiones locales y una del genotipo no tóxico de México, concluyendo que entre los materiales de la India existió poca diversidad genética, y que en comparación con la *Jatropha* de México, los materiales locales fueron muy diferentes genéticamente.

## **Conclusiones**

La investigación proporcionó una visión general de la diversidad genética de la colección de germoplasma de piñón del Ecuador. La diversidad genética observada fue bastante limitada y se encontró un considerable grado de duplicación entre las accesiones de esta colección, a pesar del considerable número de accesiones estudiadas y que el origen abarca accesiones de Ecuador y de otros países. El gran número

de duplicados observados probablemente se debió a que la mayor parte de la colección se realizó en una sola provincia del Ecuador, donde esta especie es utilizada como cerca viva y la forma de multiplicación es por estacas, lo que pudo haber ocasionado la falta de variabilidad reflejando una ascendencia común; además, la forma de multiplicación vegetativa realizada por los agricultores para la obtención de estacas para sus cercas, ha permitido una selección intensiva del material cultivado.

Este resultado pone de relieve la necesidad urgente de mejorar el recurso germoplasma con la obtención de nuevas accesiones, principalmente desde países considerados como centros de origen de la especie, con el fin promover la diversidad genética necesaria para desarrollar un programa de mejoramiento genético del cultivo.

# **Referencias Bibliográficas**

- Abdelgadir, H. A., Johnson, S.D. & Van Staden. J. (2009). Pollinator effectiveness, breeding system, and tests for inbreeding depression in the biofuel seed crop, *Jatropha curcas.* J. *Hortic. Sci. Biotechnol*, 84:319–324.
- Azurdia, C., Asturias, R., Barillas, E., & Montes, L. (2008). Caracterización molecular de las variedades de *Jatropha* curcas Lineo con fines de Mejoramiento. GUATEMALA, Guatemala. Informe final proyecto *AGROCIT12-2005. CONACYT, MAGA, Octagon SA & AGEXPORT.*
- Basha, S.D., & Sujatha, M. (2007). Inter and intrapopulation variability of *Jatropha curcas* (L.) characterized by RAPD and ISSR markers and development of population-specific SCAR markers. Euphytica, 156(3). 375-386.
- Basha S. D., Francis G., Makkar H. P. S., Becker K., & Sujatha M. (2009). A comparative study of biochemical traits and molecular markers for assessment of genetic relationships between *Jatropha curcas* L. germplasm from different countries. *Journal of Plant Science, Research*, 176. 812–823.

Becerra, V., & Paredes, C. (2000). Uso de

marcadores bioquímicos y moleculares en estudios de diversidad genética. *Agric. Téc.*, 60 (3). 270-281.

- Colombo, C., Second, G., Losada-Valle, T. & Charrier, A. (1998). Genetic diversity characterization of cassava cultivars (*Manihot esculenta* Crantz) by RAPD markers. Genetics and Molecular Biology, 11,105-113.
- Ferreira, M. E. & Grattapaglia, D. (1998). Introducción al uso de marcadores moleculares en el análisis genético. Embrapa.
- Goudet, J. 2001. FSTAT, a program to estimate and test gene diversities and fixation indices (version 2.9. 3). Descargado de: http://www. unil.ch/izea/softwares/fstat.html
- Heller, J. (1996). Physic nut. *Jatropha* curcas L. Promoting the conservation and use of underutilized and neglected crops. 1. *Roma: IBPGR.*
- Liu, K. & Muse, S. V. (2005). PowerMarker: an integrated analysis environment for genetic marker analysis. *Bioinformatics*, 21(9), 2128-2129.
- López, J. (2009). Caracterización de 60 accesiones de piñón (*Jatropha curcas* L.) colectadas en la provincia de Manabí y otras zonas. Santa Ana, Manabí, EC. (Tesis de grado). Universidad Técnica de Manabí, Portoviejo, Ecuador.
- Machado, R., & Suárez, J. (2009). Comportamiento de tres procedencias de *Jatropha curcas* en el banco de germoplasma de la EEPF "Indio Hatuey". Revista Pastos y Forrajes, 32 (1), 29-37
- Mendoza, J., Cañarte, E., Rodríguez, M., & López, J. (2008). El piñón (*Jatropha curcas*  L) una alternativa de cultivo para zonas marginales secas. Plegable # 341. INIAP E.E. Portoviejo, EC.
- Myburg A. & Remington D. (1999). Protocol for High-Throughput AFLP Analysis Using LI-COR IR2 Automated Sequencers. Forest Biotechnology Group, Dept of Forestry, NCSU.
- Montes, J., Technow, F., Martin, M., & Becker, K. (2014). Genetic Diversity in *Jatropha curcas*  L. Assesed with SSR and SNP Markers. Diversity 6, 551-566

- Morillo, E. (2002). Protocolos de Marcadores Moleculares. Departamento Nacional de Recursos Fitogenéticos y Biotecnología. Quito, Ecuador: Instituto Nacional Autónomo de Investigaciones Agropecuarias.
- Page, R. (2001). Tree View 1.6.1.6. Descargado de http://taxonomy.zoology.gla- .ac.uk/rod/ treeview.html
- Park, S.D. (2001). Trypanotolerance in West African Cattle and the Population Genetic Effects of Selection. Ph.D. thesis, University of Dublin
- Rohlf, J. (2002). Numerical Taxonomy and Multivariate Analysis System Version 2.1.; New York, United States of America: Department of Ecology and Evolution State University of New York.
- Rosado,T.B., Laviola, B.G., Faria, D.A., Pappas, M.R., Bhering, L.L., Quirino, B., & Gratapaglia, D. (2010). Molecular markers reveal limited genetic diversity in a large germplasm collection of the biofuel crop *Jatropha curcas* L. in Brazil. Crop Sci., 50, 2372–2382.
- Saturnino, H.M., Pacheco, D.D., Kakida, J., Tominaga, N., & Goncalves, N.P. (2005). Cultivo de Piñón manso (*Jatropha curcas* L.). Producción de oleaginosas para biodiesel. *Belo Horizonte*, BR *Informe agropecuario*, 26(229), 44-74.
- Sonnenholzner, D. R. (2008). A Review on the Potentials of the *Jatropha curcas* L. for Power

Generation and Sustainable Development of Rural Areas. Case Study: Ecuador and the Isabela Island Galapagos. Thesis Diploma. Technische Universitat Munchen. Alemania.

- Sujatha, M., Reddy, T.P., & Mahasi, M.J. (2008). Role of biotechnological interventions in the improvement of castor (*Ricinus communis*  L.) and *Jatropha curcas* L. Biotechnology *Advances*, 26, 424-435.
- Tatikonda, L., Wani, S.P., Kannan, S., Beerelli, N., Sreedevi, T.K, Hoisington, D.A., Devi, P., & Varshney, R.K. (2009). AFLP based molecular characterization of an elite germplasm collection of *Jatropha curcas* L., a biofuel plant. *Plant Sci.* 176,505–513.
- Valls, J.F.M. (1989). Caracterização morfológica, reprodutiva e bioquímica de germoplasma vegetal. In Curso de Tecnología de Sementes para Bancos de Germoplasma, CENARGEN, Brasilia, Brasil.
- Vargas, P.R. (2011). Análisis de la diversidad genética de 21 accesiones de piñón (*Jatropha curcas* L.) utilizando marcadores de tipo ISSR (Intermicrosatélites). Tesis Ingeniero Agrónomo. Escuela Agrícola Panamericana, Zamorano. Honduras. 26 p.
- Zamarripa, A., & Solís, J.L. (2013). *Jatropha curcas* L. Alternativa bioenergética en México. Libro científico núm. 2. Instituto Nacional de Investigaciones Forestales, Agrícolas y Pecuarias. Campo Experimental Rosario Izapa, Tuxtla, Chiapas, México.